### **Instagram**

Da Wikipedia, l'enciclopedia libera. **Instagram**

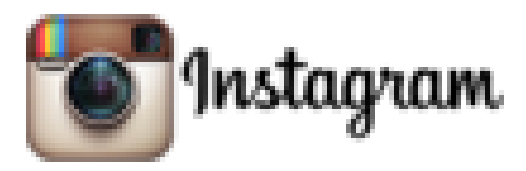

### **Descrizione**

Instagram rappresenta un modo semplice per catturare e condividere i momenti più belli della tua vita. Trasforma le foto e i video di tutti i giorni in capolavori e condividili con la tua famiglia e gli amici.

Scopri il mondo attraverso gli occhi di qualcun altro seguendo non solo le persone che conosci, ma anche instagrammer, fotografi, atleti, personaggi famosi e icone della moda. Ogni volta che apri Instagram vedrai nuove foto e nuovi video dei tuoi amici più cari e immagini mozzafiato condivise da persone creative di tutto il mondo.

Oltre 300 milioni di persone usano Instagram per:

\* modificare foto e video con filtri gratuiti e personalizzati;

\* migliorare le foto con 10 strumenti creativi avanzati per modificare luminosità, contrasto e saturazione, ma anche ombre, alte luci e prospettiva;

- \* trovare persone da seguire in base agli account e alle foto che seguono già;
- \* condividere foto e video istantaneamente su Facebook, Twitter, Tumblr e altri social network;
- \* connettersi con gli instagrammer di tutto il mondo e non perdere le loro foto e i loro video;
- \* inviare messaggi privati con foto e video direttamente agli amici.

<span id="page-0-6"></span>**Instagram** è un['applicazione](http://it.wikipedia.org/wiki/Applicazione_(informatica)) gratuita che permette agli utenti di scattare foto, applicare filtri, e condividerle su numerosi servizi di [social network,](http://it.wikipedia.org/wiki/Social_network) compresi [Facebook,](http://it.wikipedia.org/wiki/Facebook) [Foursquare,](http://it.wikipedia.org/wiki/Foursquare) Tumblr, [Flickr,](http://it.wikipedia.org/wiki/Flickr) e *Posterous*. [\[3\]](#page-0-6) *Instagram*, in omaggio alle [Polaroid,](http://it.wikipedia.org/wiki/Polaroid) presenta le fotografie in forma quadrata.[*[senza](http://it.wikipedia.org/wiki/Wikipedia:Uso_delle_fonti) fonte*] L'applicazione, sviluppata da [Kevin Systrom](http://it.wikipedia.org/wiki/Kevin_Systrom) e [Mike Krieger,](http://it.wikipedia.org/w/index.php?title=Mike_Krieger&action=edit&redlink=1) è stata lanciata il 6 ottobre [2010](http://it.wikipedia.org/wiki/2010) inizialmente disponibile solo su [computer.](http://it.wikipedia.org/wiki/Computer) È compatibile con qualsiasi [iPhone,](http://it.wikipedia.org/wiki/IPhone) [iPad](http://it.wikipedia.org/wiki/IPad) o [iPod Touch](http://it.wikipedia.org/wiki/IPod_Touch) avente [iOS](http://it.wikipedia.org/wiki/IOS_(Apple)) 3.1.2 o superiore. Dal 3 aprile [2012](http://it.wikipedia.org/wiki/2012) è disponibile anche per i dispositivi che supportano [Android,](http://it.wikipedia.org/wiki/Android) dalla versione 2.2 o superiore. Il 21 novembre [2013](http://it.wikipedia.org/wiki/2013) è stata pubblicata la versione per [Windows Phone.](http://it.wikipedia.org/wiki/Windows_Phone)

# **Storia**

<span id="page-0-5"></span>Il gruppo è stato fondato quando [Kevin Systrom](http://it.wikipedia.org/wiki/Kevin_Systrom) lavorava con Mike Krieger, con finanziamenti provenienti da *Baseline Ventures* e da *Andreessen Horowitz*. Il progetto iniziale, *Burbn*, aveva numerose funzioni, ma Krieger decise di concentrarsi sulle foto scattate da cellulare.[\[4\]](#page-0-5) L'applicazione è stata messa a disposizione sull'[iTunes Store](http://it.wikipedia.org/wiki/ITunes_Store) il 6 ottobre [2010.](http://it.wikipedia.org/wiki/2010)

Il 9 aprile [2012](http://it.wikipedia.org/wiki/2012) [Mark Zuckerberg](http://it.wikipedia.org/wiki/Mark_Zuckerberg) ha annunciato l'acquisizione di *Instagram* e dei suoi 13 impiegati da parte di [Facebook,](http://it.wikipedia.org/wiki/Facebook) per circa 1 miliardo di dollari divisi tra denaro e azioni. A settembre l'acquisizione di *Instagram* da parte di [Facebook](http://it.wikipedia.org/wiki/Facebook) è stata completata per 741 milioni.<sup>[\[5\]](#page-0-4)</sup>

<span id="page-0-4"></span>Il 22 ottobre [2013,](http://it.wikipedia.org/wiki/2013) in occasione del *Nokia World 2013*, è stato ufficializzato il rilascio di *Instagram* per [Windows Phone.](http://it.wikipedia.org/wiki/Windows_Phone)

## **Team**

Poco dopo il lancio, nell'ottobre [2010,](http://it.wikipedia.org/wiki/2010) Josh Riedel si unì al team in qualità di Community Manager, Shayne Sweeney nel novembre [2010,](http://it.wikipedia.org/wiki/2010) primo ingegnere assunto dal gruppo, Jessica Zollman nell'agosto [2011](http://it.wikipedia.org/wiki/2011) in qualità di Community Evangelist, e Oli Ryan, in qualità di reclutatore, alla fine dell'agosto [2011.](http://it.wikipedia.org/wiki/2011) [\[6\]](#page-0-3) [\[7\]](#page-0-2)[\[8\]](#page-0-1)

## <span id="page-0-3"></span><span id="page-0-2"></span><span id="page-0-1"></span>**Fondazione**

<span id="page-0-0"></span>Il 5 marzo [2010,](http://it.wikipedia.org/wiki/2010) Systrom chiuse la raccolta fondi di *Baseline Ventures* and *Andreessen Horowitz*, arrivata alla cifra di 500,000\$ mentre lavorava a *Burbn*, una check-in app scritta in [HTML5.](http://it.wikipedia.org/wiki/HTML5)<sup>[\[9\]](#page-0-0)</sup>

Il 2 febbraio [2011,](http://it.wikipedia.org/wiki/2011) venne annunciato che *Instagram* aveva raccolto 7 milioni di dollari nella *Series A* funding da una grande quantità di investitori, tra cui Benchmark Capital, [Jack Dorsey,](http://it.wikipedia.org/wiki/Jack_Dorsey) Chris Sacca (attraverso la *LOWERCASE* Capital Fund) e Adam D'Angelo.<sup>[\[10\]](#page-1-19)</sup>

# **Crescita**

- <span id="page-1-19"></span><span id="page-1-18"></span><span id="page-1-17"></span>[ *Instagram* è stata pubblicata nell'<u>App Store</u> il 6 ottobre [2010.](http://it.wikipedia.org/wiki/2010)<sup>[\[11\]](#page-1-18)</sup>
- Nel dicembre del [2010,](http://it.wikipedia.org/wiki/2010) *Instagram* ha raggiunto 1 milione di utenti.[\[12\]](#page-1-17)
- Il 27 gennaio [2011,](http://it.wikipedia.org/wiki/2011) viene aggiunta la possibilità di aggiungere [hashtag](http://it.wikipedia.org/wiki/Hashtag) alle foto in modo da renderle facilmente ricercabili.<sup>[\[13\]](#page-1-16)</sup>
- <span id="page-1-16"></span><span id="page-1-15"></span>Nel giugno del [2011](http://it.wikipedia.org/wiki/2011) *Instagram* raggiunge i 5 milioni di utenti.<sup>[\[14\]](#page-1-15)</sup>
- *Instagram* annuncia nel luglio del [2011](http://it.wikipedia.org/wiki/2011) di aver raggiunto la soglia di 100 milioni di foto condivise da tutto il mondo e 150 milioni il mese successivo[. \[15\]](#page-1-14)[\[16\]](#page-1-13)
- Meno di un anno dopo il lancio, *Instagram* supera i 10 milioni di utenti.<sup>[\[17\]](#page-1-12)</sup>
- <span id="page-1-14"></span><span id="page-1-13"></span><span id="page-1-12"></span><span id="page-1-11"></span> A marzo [2012](http://it.wikipedia.org/wiki/2012) *Instagram* raggiunge 25 milioni di utenti e annuncia il lancio imminente dell'app anche sulla piattaforma *Android*, lancio che avviene il 3 aprile [2012.](http://it.wikipedia.org/wiki/2012)<sup>[\[18\]](#page-1-11)</sup>
- Il 22 ottobre [2013,](http://it.wikipedia.org/wiki/2013) in occasione del *Nokia World 2013*, viene ufficializzata la versione di *Instagram* per [Windows Phone.](http://it.wikipedia.org/wiki/Windows_Phone)
- <span id="page-1-10"></span> Il 20 novembre [2013](http://it.wikipedia.org/wiki/2013) è stata pubblicata la versione *Instagram BETA* sul [Windows Phone](http://it.wikipedia.org/wiki/Windows_Phone) *Store*. [\[19\]](#page-1-10)
- <span id="page-1-9"></span>Sempre nel [2013,](http://it.wikipedia.org/wiki/2013) *Instagram* viene completamente rinnovato per adattarsi con *iOS7*.

# **Instagram 2.0**

Nel settembre del [2011](http://it.wikipedia.org/wiki/2011) viene rilasciata su [App Store](http://it.wikipedia.org/wiki/App_Store) la versione 2.0. Questo aggiornamento aggiunse all'applicazione nativa nuovi filtri, foto ad alta risoluzione, cornici opzionali, rotazione delle foto in un solo click ed una nuova icona.<sup>[\[20\]](#page-1-9)</sup>

## **Instagram 4.0**

A giugno [2013,](http://it.wikipedia.org/wiki/2013) all'applicazione viene aggiunta la possibilità di girare e condividere video della durata tra i 3 e i 15 secondi. Questa funzione non è però attiva nell'applicazione su Windows Phone. [\[21\]](#page-1-8)

<span id="page-1-8"></span>Nel [2013](http://it.wikipedia.org/wiki/2013) *Instagram* entra in un Festival cinematografico grazie a [Cortinametraggio](http://it.wikipedia.org/wiki/Cortinametraggio)<sup>[\[22\]](#page-1-7)</sup>, che apre una sezione di concorso dedicata ai video realizzati dagli utenti attraverso il social.<sup>[\[23\]](#page-1-6)</sup>

L'8 settembre [2013,](http://it.wikipedia.org/wiki/2013) *Instagram* raggiunge i 150 milioni di utenti attivi ogni mese.<sup>[\[24\]](#page-1-5)</sup>

# **Riconoscimenti**

- Nel gennaio [2011,](http://it.wikipedia.org/wiki/2011) *Instagram* arriva al secondo posto per la *Best Mobile App* del [2010](http://it.wikipedia.org/wiki/2010) indetto da [TechCrunch](http://it.wikipedia.org/wiki/TechCrunch) Crunchies.<sup>[\[25\]](#page-1-4)</sup>
- <span id="page-1-4"></span> Nel [2011,](http://it.wikipedia.org/wiki/2011) [Fast Company](http://it.wikipedia.org/wiki/Fast_Company) inserì il CEO *Kevin Systrom* al numero 66 della classifica *The 100 Most Creative People in Business in 2011*. [\[26\]](#page-1-3)
- <span id="page-1-2"></span> Nel giugno [2011,](http://it.wikipedia.org/wiki/2011) [INC](http://it.wikipedia.org/wiki/INC) incluse Systrom and Krieger nella loro lista "30 Under 30" del [2011.](http://it.wikipedia.org/wiki/2011) [\[27\]](#page-1-2)
- <span id="page-1-1"></span> Nel settembre [2011,](http://it.wikipedia.org/wiki/2011) Instagram vinse "Best Locally Made App" del *SF Weekly* Web Awards. [\[28\]](#page-1-1)

Il numero di settembre [2011](http://it.wikipedia.org/wiki/2011) di *7x7 Magazine* mise in copertina *Systrom* e *Krieger* del numero intitolato *The Hot 20 [2011](http://it.wikipedia.org/wiki/2011)*. [\[29\]](#page-1-0)

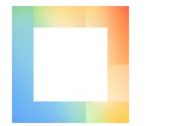

[Layout from InstagramI](https://itunes.apple.com/it/app/layout-from-instagram/id967351793?l=en&mt=8&uo=4&at=1l3vbd9)nstagram, Inc.**Categoria:** Foto e video

- <span id="page-1-7"></span><span id="page-1-6"></span><span id="page-1-5"></span><span id="page-1-3"></span><span id="page-1-0"></span> Questa applicazione ti permette di selezionare le foto dal rullino dell'iPhone o di utilizzare l'app Photo Booth integrata per creare combinazioni tra più immagini e condividere tutto con i tuoi amici. Basta scegliere la composizione preferita e modificarla a proprio piacimento, utilizzando i vari strumenti di editing previsti nell'app.
- Layout permette infatti di personalizzare ogni singola composizione. Si può aggiungere l'effetto specchio per capovolgere o sostituire le immagini, tenere premuto e trascinare un'immagine per scambiarla con l'altra, aprire e chiudere le dita per ingrandire, ridurre o

ridimensionare le foto. Con questa app puoi quindi raccontare la tua storia, combinando immagini ed effetti.

 Layout consente di unire e modificare fino a 9 foto contemporaneamente, per creare combinazioni di vario tipo. E' anche possibile usare il tab "Volti" per trovare velocemente le foto con persone e puoi catturare un particolare momento usando la modalità Photo Booth per scatti veloci e spontanei. Un'apposita funzione consente di visualizzare velocemente le ultime 30 foto dal tab "Recenti".

Tutte le combinazioni possono essere salvate e condivise su Instagram e su altri social.

#### **CERCATE INFORMAZIONI SU INSTAGRAM**

#### **Leggete le domande del foglio A;cercate le informazioni per rispondere, sul materiale dei fogli B; scrivete le risposte sul foglio C.**

- 1. Chi ha fondato INSTAGRAM?
- 2. Cosa rappresenta il logo?
- 3. Dove è stato fondato questo social-network?
- 4. Quando è stato fondato?
- 5. Come si fa ad attivare ?
- 6. Cosa si può fare con INSTAGRAM?
- 7. Quali differenze ci sono tra INSTAGRAM versione 2.0 e INSTAGRAM versione 4.0?
- 8. Quali importanti riconoscimenti ha ricevuto INSTAGRAM?
- 9. Che cosa permette la nuova applicazione Layout for Instagram?
- 10.Perchè è stato creato INSTAGRAM?